Документ подписан прос<u>той электронной подписью</u><br>Информация о владовосхдарственное аккредитованное не<mark>коммерческое частное образовательное</mark> **учреждение высшего образования «Академия маркетинга и социально-информационных технологий – ИМСИТ» (г. Краснодар)** 4237c7ccb9b9e111bbaf1f4fcda9201d015c4dbaa12**\$#AH7\QX\BQAkaдемия ИМСИТ)** Информация о владельце: ФИО: Агабекян Раиса Левоновна Должность: ректор Дата подписания: 03.06.2024 09:54:11 Уникальный программный ключ:

УТВЕРЖДАЮ

Проректор по учебной работе, доцент

\_\_\_\_\_\_\_\_\_\_\_\_\_\_Н.И. Севрюгина

17.04.2023

## **ФТД.04**

# **Методы оптимальных решений**

# рабочая программа дисциплины (модуля)

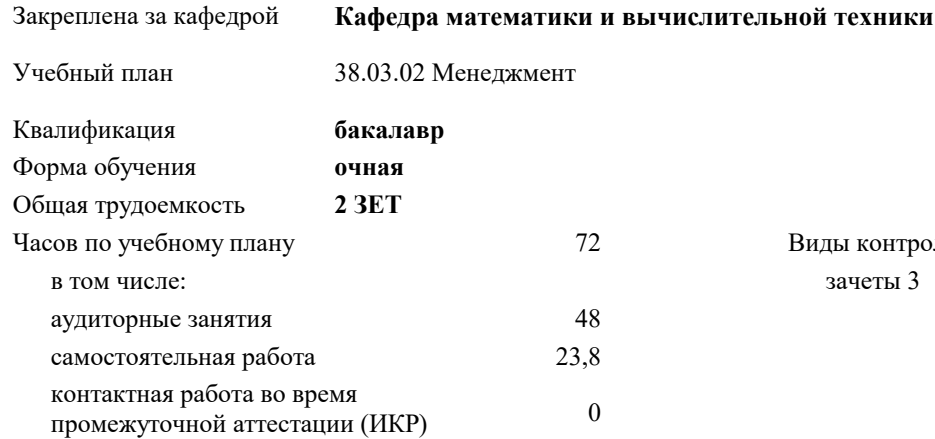

зачеты 3 Виды контроля в семестрах:

#### **Распределение часов дисциплины по семестрам**

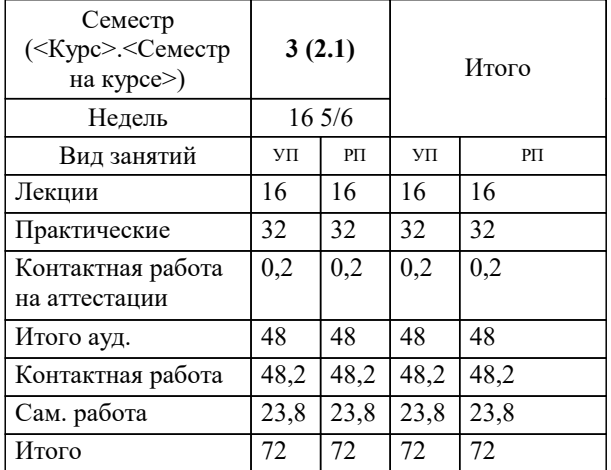

### Программу составил(и): *к.т.н., Доцент, Нестерова Н.С.*

#### Рецензент(ы):

*директор ООО «ГорРемСтрой Управление», Феодоров М.Г.;к.э.н., доцент кафедры экономики и менеджмента Краснодарского филиала ФГБОУ ВО «Российский экономический университет имени Г.В. Плеханова, Хохлова Т.П.*

**Методы оптимальных решений** Рабочая программа дисциплины

разработана в соответствии с ФГОС ВО:

Федеральный государственный образовательный стандарт высшего образования - бакалавриат по направлению подготовки 38.03.02 Менеджмент (приказ Минобрнауки России от 12.08.2020 г. № 970)

38.03.02 Менеджмент составлена на основании учебного плана: утвержденного учёным советом вуза от 17.04.2023 протокол № 9.

**Кафедра математики и вычислительной техники** Рабочая программа одобрена на заседании кафедры

Протокол от 11.12.2023 г. № 5

Зав. кафедрой Исикова Наталья Павловна

Согласовано с представителями работодателей на заседании НМС, протокол № 9 от 17.04.2023.

Председатель НМС проф. Павелко Н.Н.

#### **1. ЦЕЛИ ОСВОЕНИЯ ДИСЦИПЛИНЫ (МОДУЛЯ)**

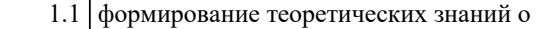

1.2 математических, статистических и количественных методах разработки, принятие и реализация управленческих решений и практических навыков находить организационно-управленческие решения

Задачи: Изучение современных методов принятия управленческих решений, используемых в практической деятельности отечественных и зарубежных организаций; изучение технологий процессов принятия эффективных

управленческих решений; получение практических навыков и умений самостоятельно разрабатывать и принимать управленческие решения и адаптировать методы принятия управленческих решений, исходя из особенностей конкретного объекта управления

### **2. МЕСТО ДИСЦИПЛИНЫ (МОДУЛЯ) В СТРУКТУРЕ ОБРАЗОВАТЕЛЬНОЙ ПРОГРАММЫ**

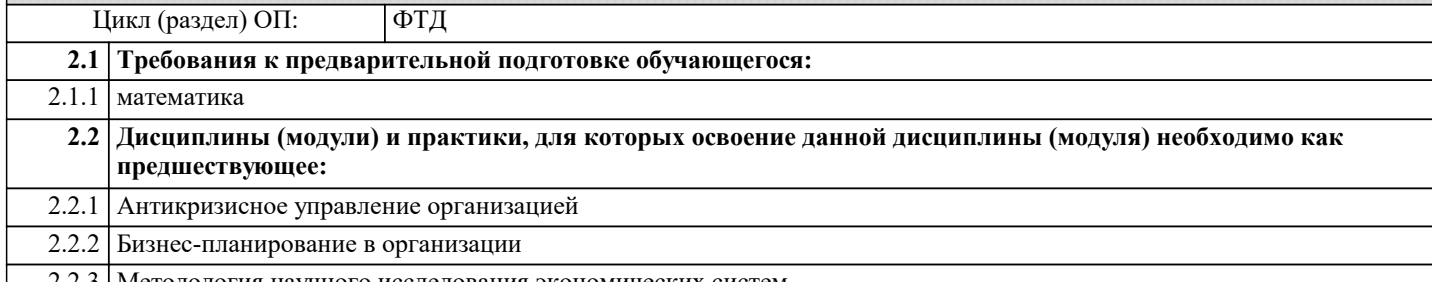

2.2.3 Методология научного исследования экономических систем

#### **3. ФОРМИРУЕМЫЕ КОМПЕТЕНЦИИ, ИНДИКАТОРЫ ИХ ДОСТИЖЕНИЯ и планируемые результаты обучения**

**УК-1: Способен осуществлять поиск, критический анализ и синтез информации, применять системный подход для решения поставленных задач**

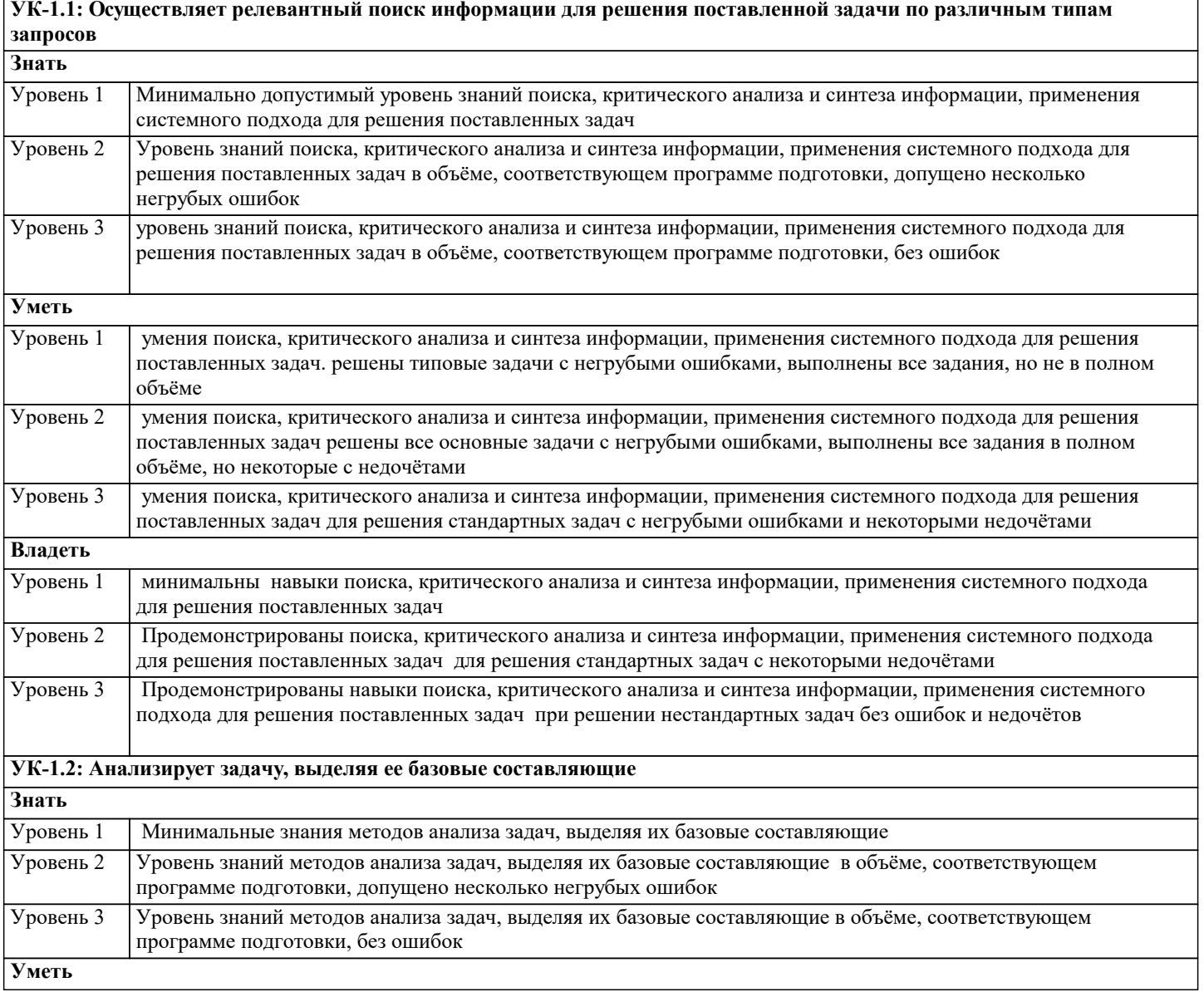

Имеется минимальный

полном объёме

Уровень 1

Уровень 2

Уровень 3

Владеть Уровень 1

Уровень 2

Уровень 3

Уровень 2

Уровень 3

Уровень 2

 $\overline{y_{\text{ровень }3}}$ 

Владеть Уровень 1

Уровень 2

Уровень 3

Знать Уровень 1

 $y_{\text{ровень 2}}$ 

обработки и интерпретации

Уметь Уровень 1

Знать Уровень 1

![](_page_3_Picture_118.jpeg)

![](_page_3_Picture_119.jpeg)

![](_page_4_Picture_239.jpeg)

**организационно-распорядительных документов организации и её подразделений**

![](_page_5_Picture_247.jpeg)

٦

![](_page_6_Picture_236.jpeg)

![](_page_7_Picture_9.jpeg)

![](_page_8_Picture_21.jpeg)

I

 $\overline{\phantom{a}}$ 

 $\perp$ 

 $\overline{\phantom{a}}$ 

![](_page_9_Picture_584.jpeg)

## **5. ОЦЕНОЧНЫЕ МАТЕРИАЛЫ 5.1. Контрольные вопросы и задания**

Примерный перечень вопросов к зачету

- 1. Основные понятия системного анализа.
- 2. Применение принципов системного подхода в процессе принятия управленческих решений.<br>3. Постановка задачи принятия оптимальных решений.
- Постановка задачи принятия оптимальных решений.
- 4. Классификация задач принятия оптимальных решений.<br>5. Обшая характеристика залачи принятия решений в усло
- 5. Общая характеристика задачи принятия решений в условиях неопределенности.<br>6. Обшая характеристика залачи принятия решений в условиях риска.
- 6. Общая характеристика задачи принятия решений в условиях риска.
- 7. Учет при принятии решений неопределенных факторов, заданных законом распределения.
- 8. Постановка задачи стохастического программирования.<br>9. Сбшая постановка залачи линейной оптимизации.
- 9. Сбщая постановка задачи линейной оптимизации.<br>10. Геометрическая интерпретация в залачах линейно
- 10. Геометрическая интерпретация в задачах линейного программирования.<br>11. Ссновы симплекс-метола решения залач линейного программирования.
- 11. Основы симплекс-метода решения задач линейного программирования.<br>12. Пиповые управленческие залачи, решаемые метолом математического п
- 12. Типовые управленческие задачи, решаемые методом математического программирования. Задача распределения ресурсов.
- 13. Типовые управленческие задачи, решаемые методом математического программирования. Задача о назначениях.<br>14. Обшая характеристика платежной матрицы. нижняя и верхняя цена
- 14. Общая характеристика платежной матрицы, нижняя и верхняя цена<br>15. Пиповые управленческие залачи, решаемые метолом математическо 15. Типовые управленческие задачи, решаемые методом математического программирования. Алгоритм решения задачи коммивояжера.
- 16. Типовые управленческие задачи, решаемые методом математического программирования. Транспортная задача. Общая постановка.
- 17. Методы составления начального опорного плана в транспортной задаче.
- 18. Методы улучшения начального опорного плана в транспортной задаче.
- 19. Принцип минимакса в игровых моделях принятия решений.
- 20. Принцип чистой стратегии в игровых моделях принятия решений.

 $\overline{21}$ . Игра с природой в игровых моделях принятия решений. 22. Методы принятия решений в условиях риска. Принятие решений при известных априорных вероятностях. 23. Методы принятия решений в условиях риска. Принятие решений при неизвестной априорной вероятности. 24. Дерево целей в многоэтапном принятии решений. 25. Использование экспертных оценок при принятии решений. 26. Организация экспертного опроса. 27. Методы оптимизации нелинейных функций без ограничений. Градиентные методы: классический, наискорейшего спуска 28. Сущность математических методов анализа экспертных оценок. 29. Основные понятия теории игр  $30.$ Характеристика критерия ожидаемого значения 31. Характеристика критерия анализа ситуаций Оценочные средства для проведения промежуточной и текущей аттестации обучающихся прилагаются к рабочей программе. Оценочные методические материалы хранятся на кафедре обеспечивающей преподавание дисциплине и размещены в электронной образовательной среде Академии в составе соответствующего курса URL: eios.imsit.ru 5.2. Темы письменных работ Составить реферат по теме (в соответствии с вариантом)  $1<sup>1</sup>$ Базовые понятия и определения задач принятия решений  $2^{1}$ Классификация залач принятия решений  $\overline{3}$ . Основные классы концептуальных задач теории принятия решений Основные понятия о структурировании множества альтернатив  $\overline{4}$ . 5. Классификация методов структурирования множества альтернатив 6. Связь различных способов описания выбора. Однокритериальный и многокритериальный выбор  $7.$ Основные этапы процесса принятия решений. 8. Критерии в процессе принятия решений 9. Роль человека в процессе принятия решений  $10.$ Метод анализа иерархий. Синтез приоритетов 11. Метод анализа иерархий. Согласованность локальных приоритетов  $12.$ Метод анализа иерархий. Синтез альтернатив. 13. Метод анализа иерархий. Этапы метода анализа иерархий  $14.$ Характеристика условий неопределенности в процессе принятия решений 15. Принятие решений в условиях неопределенности 16. Критерии принятия решений в условиях неопределенности  $17.$ Классификация рисков в процессе принятия решений 18. Производственные и коммерческие риски 19. Финансовые риски и риски, возникающие на уровне государства 20. Подходы к учету неопределенности при описании рисков 21. Вероятностно-статистические методы принятия решений. Социально-экономическое прогнозирование 22. Вероятностно-статистические методы принятия решений Статистические методы прогнозирования 23. Вероятностно-статистические методы принятия решений. Экспертные методы прогнозирования 24. Вероятностно-статистические методы принятия решений. Проблемы применения методов прогнозирования в условиях риска  $25.$ Критерии принятия решений в условиях риска. Критерий ожилаемого значения 26. Критерии принятия решений в условиях риска. Критерий «ожилаемое значение- лисперсия» 27. Критерии принятия решений в условиях риска. Критерий предельного уровня 28. Линейные оптимизационные модели. Общая постановка задачи линейного программирования (ЗЛП). Примеры ЗЛП 29. Типовые задачи линейного программирования. Задача об оптимальном использовании ресурсов при произволственном планировании Типовые задачи линейного программирования. Задача о смесях (планировании состава продукции) 30.  $31.$ Типовые задачи линейного программирования. Транспортная задача  $32.$ Симплексный метод решения задач линейного программирования 33. Построение опорного плана транспортной задачи 34. Улучшение начального опорного плана 35. Нелинейное программирование. Метод неопределенных множителей Лагранжа Модель динамического программирования. Принцип оптимальности Беллмана 36. 37. Задача распределения ресурсов. Постановка задачи. двумергная модель распределения ресурсов. Построение дерева целей 38. 39. Задачи сетевого планирования 40. Задача управления запасами. Постановка задачи. 41. Основная модель управления запасами. Направления в моделировании управления запасами Теоретико-игровые модели принятия решений. 42. 43. Классификация игр 44. Матричные игры. Решение матричных игр в чистых стратегиях 45. Системы массового обслуживания (СМО). Одноканальная СМО с отказами

h

![](_page_11_Picture_15.jpeg)

![](_page_12_Picture_110.jpeg)

Б) Заставка → Период времени

В) Свойства: экран → Заставка → Время

Г) Свойства: Интервал

14. Какие функции выполняет пункт Документы Главного меню Windows?

А) Пункт Документы Главного меню выводит список открытых в данный момент документов и позволяет переключаться между ними

Б) Пункт Документы Главного меню отображает список документов, с которыми работали последние 15 дней. Щелчок по названию или значку документа запускает приложение, с помощью которого он был создан и открывает документ

В) Пункт Документы Главного меню отображает список всех созданных документов и позволяет открыть любой из них

Г) Пункт Документы Главного меню выводит список последних открывавшихся документов. Щелчок по названию или значку документа запускает приложение, с помощью которого он был создан и открывает документ \*

15. С какой целью производится выделение объектов?

А) С целью группировки и создания тематической группы

Б) С целью последующего изменения их внешнего вида (изменения размера, вида значка и др.

В) С целью их сортировки

Г) С тем, чтобы произвести с ними какие-либо действия (открыть, скопировать, переместить и др.) \*

16. Как вызвать на экран контекстное меню?

А) Щелкнуть левой кнопкой мыши на объекте и в открывшемся списке выбрать команду "Контекстное меню"

Б) Открыть команду меню "СЕРВИС" и в ней выбрать команду "Контекстное меню"

В) Щелкнуть на объекте правой кнопкой мыши \*

Г) Дважды щелкнуть левой кнопкой мыши на объекте

17. В какой программе можно создать текстовый документ (отчет по научной работе)?

А) Windows Word

Б) Microsoft Word \*

В) Microsoft Excel

Г) Microsoft Power Point

18. Какое из изображений соответствует логотипу программы Microsoft Word?

А) \*

Б)

В)

 $\Gamma$ 

19. Сколько документов можно одновременно открыть в редакторе Word?

А) Только один

Б) Не более трех

В) Сколько необходимо

![](_page_14_Picture_7.jpeg)

![](_page_14_Picture_8.jpeg)

![](_page_15_Picture_17.jpeg)

Задания со свободно конструируемым ответом (СКО) предполагает составление развернутого ответа на теоретический вопрос. Задание с выбором одного варианта ответа (ОВ, в задании данного типа предлагается несколько вариантов ответа, среди которых один верный. Задания со свободно конструируемым ответом (СКО) предполагает составление развернутого ответа, включающего полное решение задачи с пояснениями

![](_page_15_Picture_18.jpeg)

![](_page_16_Picture_287.jpeg)

![](_page_17_Picture_326.jpeg)

![](_page_17_Picture_327.jpeg)

![](_page_18_Picture_369.jpeg)

![](_page_19_Picture_388.jpeg)

![](_page_20_Picture_422.jpeg)

![](_page_21_Picture_8.jpeg)

![](_page_22_Picture_202.jpeg)

#### **8. МЕТОДИЧЕСКИЕ УКАЗАНИЯ ДЛЯ ОБУЧАЮЩИХСЯ ПО ОСВОЕНИЮ ДИСЦИПЛИНЫ (МОДУЛЯ)**

В соответствии с требованиями ФГОС ВО по направлению подготовки реализация компетентностного подхода предусматривает использование в учебном процессе активных и интерактивных форм проведения занятий (разбор конкретных задач, проведение блиц-опросов, исследовательские работы) в сочетании с внеаудиторной работой с целью формирования и развития профессиональных навыков обучающихся.

Лекционные занятия дополняются ПЗ и различными формами СРС с учебной и научной литературой В процессе такой работы студенты приобретают навыки «глубокого чтения» - анализа и интерпретации текстов по методологии и методике дисциплины.

Учебный материал по дисциплине «Высокопроизводительные вычислительные системы». разделен на логически завершенные части (модули), после изучения, которых предусматривается аттестация в форме письменных тестов, контрольных работ.

Работы оцениваются в баллах, сумма которых дает рейтинг каждого обучающегося. В баллах оцениваются не только знания и навыки обучающихся, но и их творческие возможности: активность, неординарность решений поставленных проблем. Каждый модуль учебной дисциплины включает обязательные виды работ – лекции, ПЗ, различные виды СРС (выполнение домашних заданий по решению задач, подготовка к лекциям и практическим занятиям).

Форма текущего контроля знаний – работа студента на практическом занятии, опрос. Форма промежуточных аттестаций – контрольная работа в аудитории, домашняя работа. Итоговая форма контроля знаний по модулям – контрольная работа с задачами по материалу модуля.

Методические указания по выполнению всех видов учебной работы размещены в электронной образовательной среде академии.

Методические указания и материалы по видам учебных занятий по дисциплине:

Вид учебных занятий, работ - Организация деятельности обучающегося

Лекция - Написание конспекта лекций: кратко, схематично, последовательно фиксировать основные положения, выводы, формулировки, обобщения, отмечать важные мысли, выделять ключевые слова, термины. Проверка терминов, понятий с помощью энциклопедий, словарей, справочников с выписыванием толкований в тетрадь. Обозначить вопросы, термины, материал, который вызывает трудности, попытаться найти ответ в рекомендуемой литературе, если самостоятельно не удаётся разобраться в материале, необходимо сформулировать вопрос и задать преподавателю на консультации, на практическом занятии.

Практические занятия - Конспектирование источников. Работа с конспектом лекций, подготовка ответов к контрольным вопросам, просмотр рекомендуемой литературы, работа с текстом. Выполнение практических задач в инструментальных средах. Выполнение проектов. Решение расчётно-графических заданий, решение задач по алгоритму и др.

Самостоятельная работа - Знакомство с основной и дополнительной литературой, включая справочные издания, зарубежные источники, конспект основных положений, терминов, сведений, требующихся для запоминания и являющихся основополагающими в этой теме. Составление аннотаций к прочитанным литературным источникам и др.

#### **9. МЕТОДИЧЕСКИЕ УКАЗАНИЯ ОБУЧАЮЩИМСЯ ПО ВЫПОЛНЕНИЮ САМОСТОЯТЕЛЬНОЙ РАБОТЫ**

Основными задачами самостоятельной работы студентов, являются: во–первых, продолжение изучения дисциплины в домашних условиях по программе, предложенной преподавателем; во–вторых, привитие студентам интереса к технической и математической литературе, инженерному делу. Изучение и изложение информации, полученной в результате изучения научной литературы и практических материалов, предполагает развитие у студентов как владения навыками устной речи, так и способностей к четкому письменному изложению материала.

Основной формой контроля за самостоятельной работой студентов являются практические занятия, а также еженедельные консультации преподавателя.

Практические занятия – наиболее подходящее место для формирования умения применять полученные знания в практической деятельности.

При подготовке к практическим занятиям следует соблюдать систематичность и последовательность в работе. Необходимо сначала внимательно ознакомиться с содержанием плана практических занятий. Затем, найти в учебной литературе соответствующие разделы и прочитать их. Осваивать изучаемый материал следует по частям. После изучения какой-либо темы или ее отдельных разделов необходимо полученные знания привести в систему, связать воедино весь проработанный материал.

При подведении итогов самостоятельной работы преподавателем основное внимание должно уделяться разбору и оценке лучших работ, анализу недостатков. По предложению преподавателя студент может изложить содержание выполненной им письменной работы на практических занятиях.